# Package 'methInheritSim'

May 2, 2024

Type Package

Title Simulating Whole-Genome Inherited Bisulphite Sequencing Data

Description Simulate a multigeneration methylation case versus control experiment with inheritance relation using a real control dataset.

Version 1.26.0

Date 2021-11-21

Author Pascal Belleau, Astrid Deschênes and Arnaud Droit

Author@R c(person(``Pascal", ``Belleau", or Pascal Belleau, Astrid Deschênes and Arnaud Droit<br>
r@R c(person(``Pascal", ``Belleau",<br>
email=``pascal\_belleau@hotmail.com", role=c(``cre", ``aut")), permillerigated Constantion Core and Core and Core and Core and Evantail Comination (Core and The passed Core and The person(``Astrid'', ``Deschênes'', email=``adeschen@hotmail.com'', role=c('\text{\matheta} \text{\matheta} \text{\matheta} \text{\matheta} \text{\matheta} \text{\matheta} \text{\matheta} \text{\matheta} \text{\matheta} \text{\matheta} \text{\matheta} \text{\matheta} \text{\matheta} \text{ person(``Astrid'', ``Deschênes'', email=``adeschen@hotmail.com'',<br>role=c(``aut'')), person(``Arnaud'', ``Droit'',<br>email=``arnaud.droit@crchuq.ulaval.ca'', role=c(``aut'')))

Depends  $R$  ( $>= 3.4$ )

Imports methylKit, GenomicRanges, GenomeInfoDb, parallel, BiocGenerics, S4Vectors, methods, stats, IRanges, msm

Suggests BiocStyle, knitr, rmarkdown, RUnit, methylInheritance

Encoding UTF-8

License Artistic-2.0

URL <https://github.com/belleau/methInheritSim>

BugReports <https://github.com/belleau/methInheritSim/issues>

VignetteBuilder knitr

biocViews BiologicalQuestion, Epigenetics, DNAMethylation, DifferentialMethylation, MethylSeq, Software, ImmunoOncology, StatisticalMethod, WholeGenome, Sequencing

Maintainer Pascal Belleau <pascal\_belleau@hotmail.com>

RoxygenNote 6.0.1

git\_url https://git.bioconductor.org/packages/methInheritSim

git\_branch RELEASE\_3\_19

git\_last\_commit 8d60c74 git\_last\_commit\_date 2024-04-30 Repository Bioconductor 3.19 Date/Publication 2024-05-01

## **Contents**

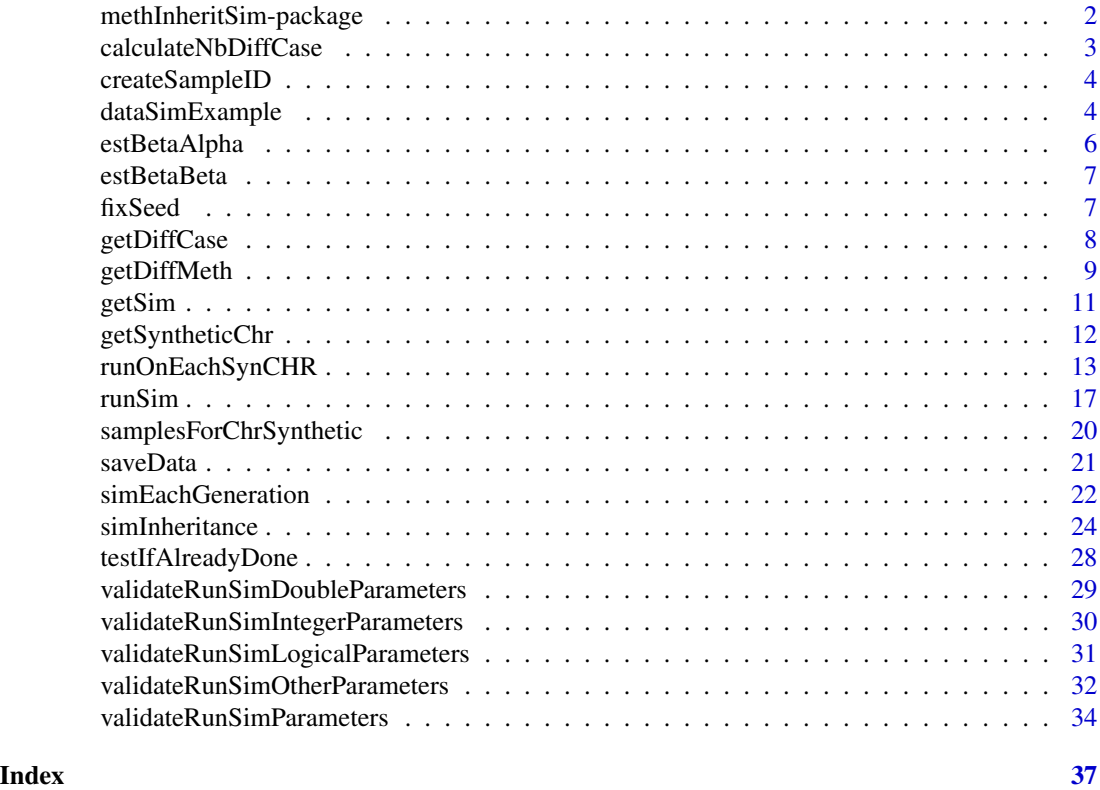

methInheritSim-package

*methInheritSim: Simulating Whole-Genome Inherited Bisulphite Sequencing Data*

#### Description

This package generates simulations of multigeneration of bisulfite data using a real control dataset.

#### Author(s)

Pascal Belleau, Astrid Deschênes and Arnaud Droit Maintainer: Pascal Belleau <pascal\_belleau@hotmail.com>

<span id="page-1-0"></span>

#### <span id="page-2-0"></span>See Also

• [runSim](#page-16-1) for simulating a multigeneration methylation experiment with inheritance

calculateNbDiffCase *Calculate the number of differentially methylated cases.*

#### Description

Identify the number of differentially methylated cases.

#### Usage

calculateNbDiffCase(nbCase, propDiff, propDiffSd)

#### Arguments

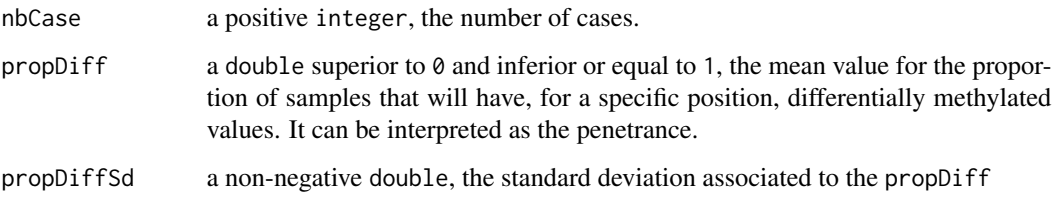

#### Value

a integer, the number of differentially methylated cases.

#### Author(s)

Pascal Belleau, Astrid Deschenes

#### Examples

## Fix seed to have reproducible results set.seed(3122)

```
## Obtained the number of differential cases
methInheritSim:::calculateNbDiffCase(nbCase = 8,
   propDiff = 0.8, propDiffSd = 0.2)
```
<span id="page-3-0"></span>

#### Description

Generate the samples ID for the simulated dataset. The standard format of the samples ID is : "F[Number for the generation]\_[Number for the sample] \_[OC for case or C for control]"

#### Usage

```
createSampleID(nbGeneration, nbSample)
```
#### Arguments

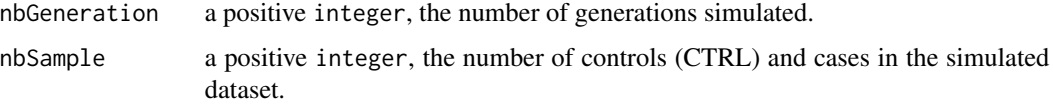

#### Value

a list containing a list of sample ID for each generation.

#### Author(s)

Pascal Belleau, Astrid Deschenes

#### Examples

```
## Create sample ID
methInheritSim:::createSampleID(nbGeneration = 3, nbSample = 6)
```
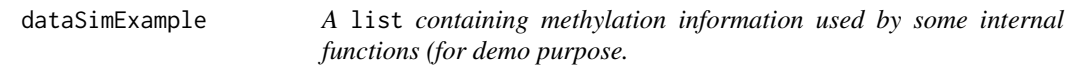

#### Description

A list containing methylation information used by some internal functions (for demo purpose.

#### Usage

data(dataSimExample)

#### <span id="page-4-0"></span>dataSimExample 5

#### Format

a list containing:

- stateInfo a GRanges, a synthetic chromosome as generated by getSyntheticChr function.
- stateDiff a list containing:
	- stateDiff a vector of integer (0 and 1) with length corresponding the length of stateInfo. The vector indicates, using 1, the positions where the CpG sites are differentially methylated.
	- $-$  stateInherite a vector of integer (0 and 1) with length corresponding the length of stateInfo. The vector indicates, using 1, the positions where the CpG values are inherited.
- treatment a vector of integer (0 and 1) with length corresponding the number of samples. The vector indicates which samples are control (0) which samples are case (1).
- sample.id a list of 3 list. Each entry of the list correspond to one generation (first entry = first generation, etc..). Each list contains a list of 12 entries each containing a string of character, the name of the sample.

#### Value

a list containing:

- stateInfo a GRanges, a synthetic chromosome as generated by getSyntheticChr function.
- stateDiff a list containing:
	- $-$  stateDiff a vector of integer (0 and 1) with length corresponding the length of stateInfo. The vector indicates, using 1, the positions where the CpG sites are differentially methylated.
	- $-$  stateInherite a vector of integer ( $\theta$  and 1) with length corresponding the length of stateInfo. The vector indicates, using 1, the positions where the CpG values are inherited.
- treatment a vector of integer (0 and 1) with length corresponding the number of samples. The vector indicates which samples are control (0) which samples are case (1).
- sample.id a list of 3 list. Each entry of the list correspond to one generation (first entry = first generation, etc..). Each list contains a list of 12 entries each containing a string of character, the name of the sample.

#### See Also

• [runSim](#page-16-1) for running a simulation analysis using methylKit info as input

#### Examples

```
## Loading dataset
data(dataSimExample)
## Identify differentially methylated sites and among those, the ones
## that are inherited
```
methInheritSim:::getDiffMeth(stateInfo = dataSimExample\$stateInfo,

```
rateDiff = 0.2, minRate = 0.3, propInherite = 0.3)
```
estBetaAlpha *Estimate the alpha parameter of a Beta distribution*

#### Description

Estimate the alpha parameter from the mean and the variance of a Beta distribution.

#### Usage

```
estBetaAlpha(meanCtrl, varCtrl, minVal = 1e-06)
```
#### Arguments

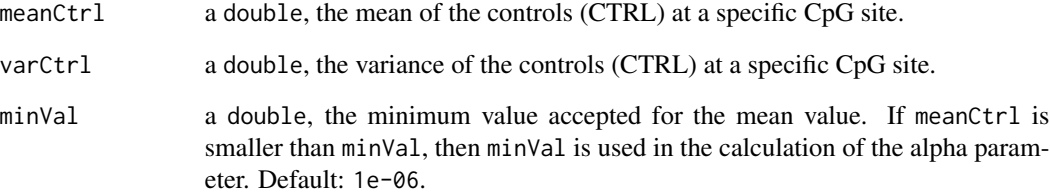

#### Value

a double, the alpha parameter of a Beta distribution.

#### Author(s)

Pascal Belleau, Astrid Deschenes

```
## Estimate alpha parameters with mean = 0.5 and variance = 0.1methInheritSim:::estBetaAlpha(meanCtrl = 0.5, varCtrl = 0.1)
```
<span id="page-6-0"></span>

#### Description

Estimate the beta parameter from the mean and the variance of a beta distribution.

#### Usage

```
estBetaBeta(meanCtrl, varCtrl, minVal = 1e-06)
```
#### Arguments

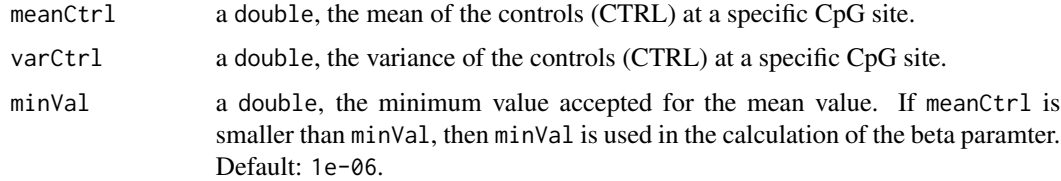

#### Value

a double, the beta parameter of a Beta distribution.

#### Author(s)

Pascal Belleau, Astrid Deschenes

#### Examples

```
## Estimate beta parameters with mean = 0.5, variance = 0.1
methInheritSim:::estBetaBeta(meanCtrl=0.5, varCtrl=0.1)
```
fixSeed *Fix seed value.*

#### Description

Fix seed value when specified value is -1.

#### Usage

fixSeed(vSeed)

#### <span id="page-7-0"></span>Arguments

vSeed a integer, a seed used when reproducible results are needed. When a value inferior or equal to zero is given, a random integer is used.

#### Value

a double, the seed value.

#### Author(s)

Pascal Belleau, Astrid Deschenes

#### Examples

```
## Return vSeed value when value is not -1
methInheritSim:::fixSeed(vSeed = 10)
```

```
## Return new value when value is -1
methInheritSim:::fixSeed(vSeed = -1)
```
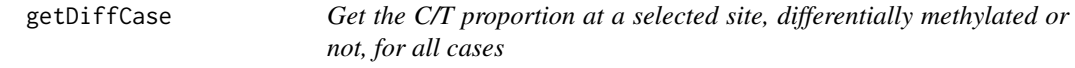

#### Description

Simulate the proportion of C/T for each case at a selected site, differentially methylated or not.

#### Usage

```
getDiffCase(ctrlMean, ctrlVar, selectedAsDM, nbCase, sDiff, nbDiffCase)
```
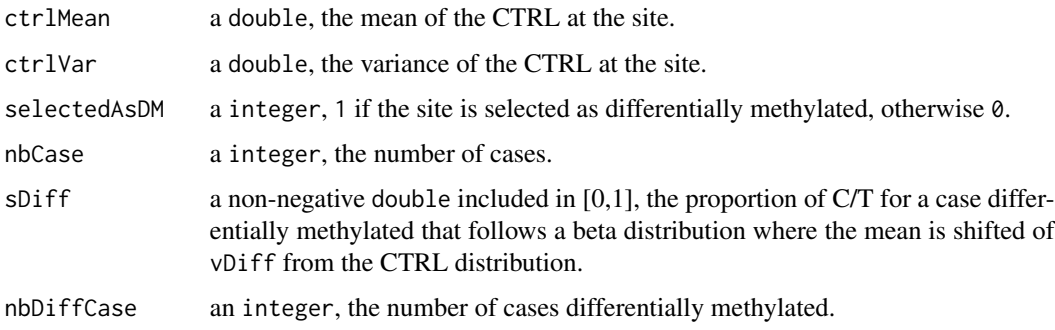

#### <span id="page-8-0"></span>getDiffMeth 9

#### Value

a vector containing 3 + nbCase entries of type double:

- The mean proportion of C/T of the differentially methylated cases
- The number of cases simulated using shifted distribution
- The number of cases simulated using the control distribution
- The proportion of C/T for each case

#### Author(s)

Pascal Belleau, Astrid Deschenes

#### Examples

```
## Fix seed to obtain replicable results
set.seed(2010)
```

```
## Get the proportion of C/T for each case at a specific site.
methInheritSim:::getDiffCase(ctrlMean = 0.9814562, ctrlVar =
0.0003607153, selectedAsDM = 0, nbCase=6, sDiff = 0.8,
nbDiffCase = round(6 * 0.9)
```
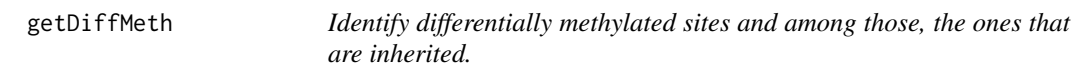

#### Description

Identify the site positions where the cases are differentially methylated and, among those, the one that are inherited.

#### Usage

```
getDiffMeth(stateInfo, rateDiff, minRate, propInherite, c = 1, b = -0.1,
  endLength = 1000)
```
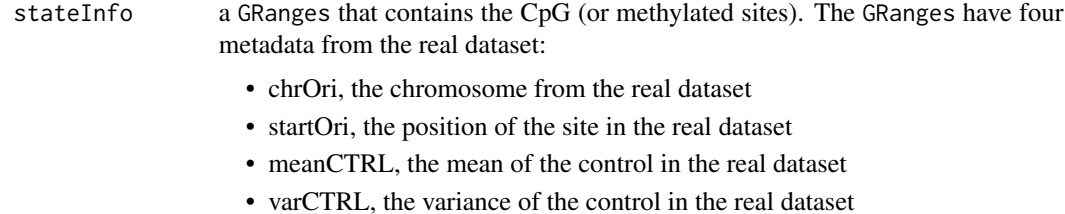

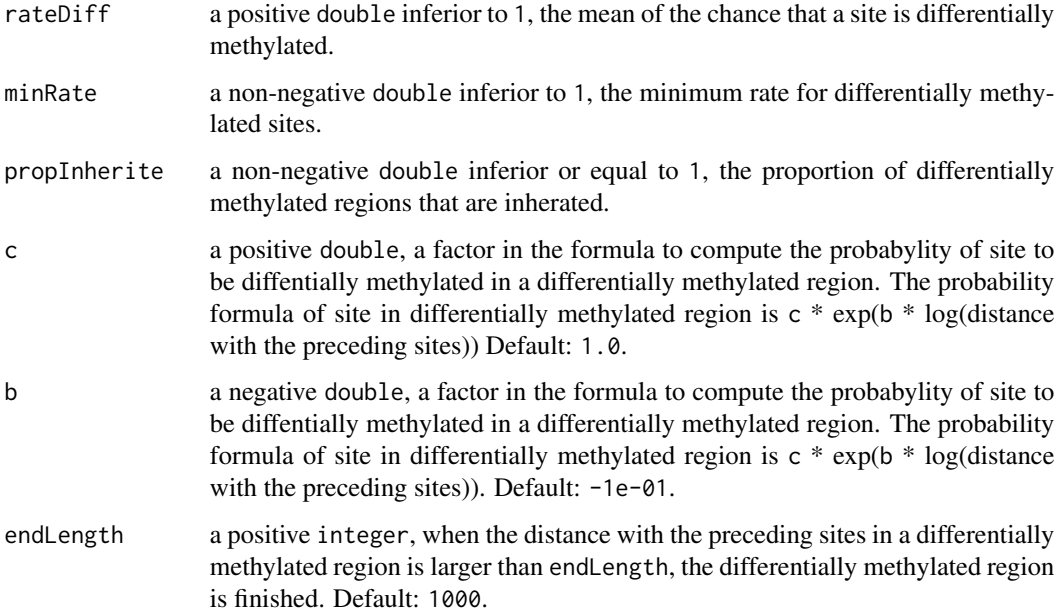

a list containing the 2 following elements:

- stateDiff a vector of integer (0 and 1) with length corresponding the length of stateInfo. The vector indicates, using 1, the positions where the CpG sites are differentially methylated.
- stateInherite a vector of integer (0 and 1) with length corresponding the length of stateInfo. The vector indicates, using 1, the positions where the CpG values are inherited.

#### Author(s)

Pascal Belleau, Astrid Deschenes

```
## Load dataset containing a list of objects used by
## methInheritSim internal functions
data(dataSimExample)
## Identify differentially methylated sites and among those, the ones
## that are inherited
methInheritSim:::getDiffMeth(stateInfo =
    dataSimExample$stateInfo, rateDiff = 0.3, minRate = 0.3,
    propInherite = 0.3)
```
<span id="page-10-0"></span>getSim *Simulate the proportion of C/T at each site of synthetic CHR for each control and case*

#### Description

For each control and case, generate the proportion of C/T at each of the synthetic CHR.

#### Usage

```
getSim(nbCtrl, nbCase, generation, stateInfo, stateDiff, stateInherite,
 diffValue, propDiff, propDiffsd, propInheritance, propHetero)
```
#### Arguments

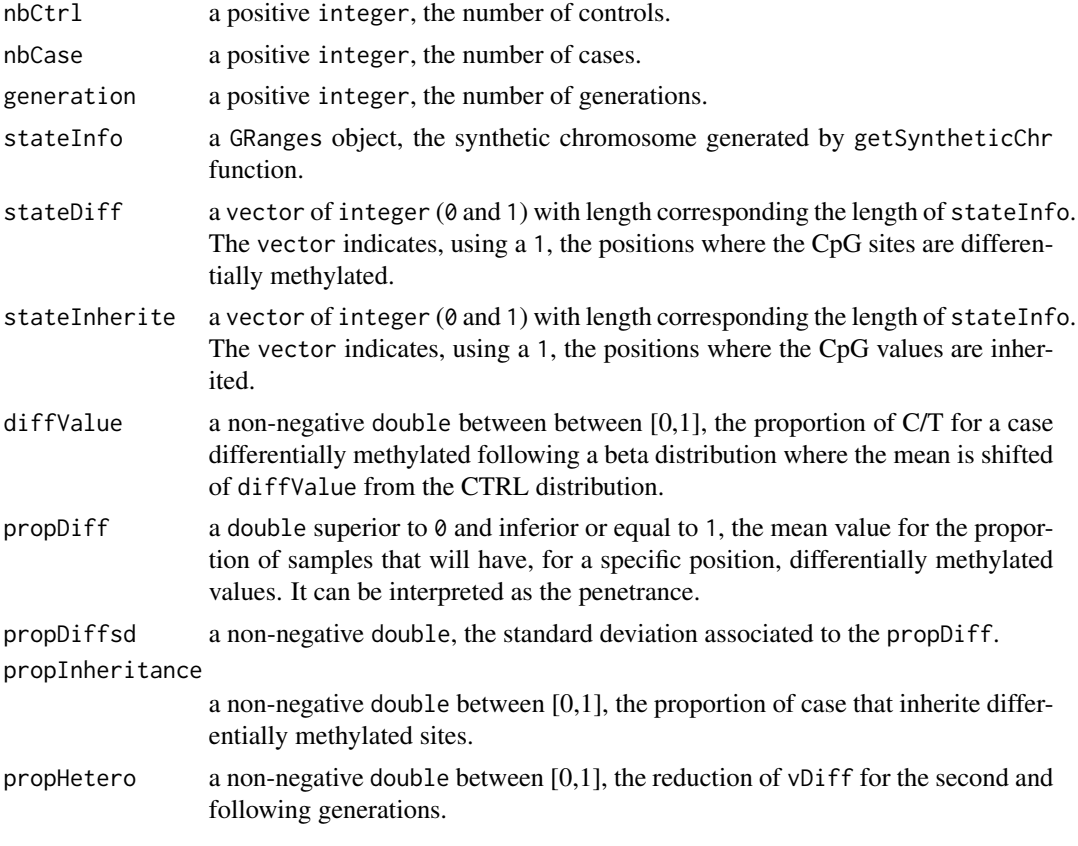

#### Value

a GRangesList, the object contains information about the simulation. The file have four metadata related to the real dataset:

• meanDiff, the means of the shifted distribution.

- <span id="page-11-0"></span>• meanCTRL, the means of the control distribution.
- partitionCase, the number of cases simulated using the shifted distribution.
- partitionCtrl, the number of cases simulated using the control distribution and a metadata for each cases and controls the proportion of C/T.

#### Author(s)

Pascal Belleau, Astrid Deschenes

#### Examples

```
## Fix seed to have reproducible results
set.seed(312)
## Load dataset
data("samplesForChrSynthetic")
## Generate a stateInfo object using samples
stateInformation <- methInheritSim:::getSyntheticChr(methInfo =
    samplesForChrSynthetic, nbBlock = 1, nbCpG = 3)
## Generate a stateDiff and stateInherite objects with length corresponding
## to nbBlock * nbCpG from stateInformation
stateDiff \leq c(1, 0, 1)
stateInherite <- c(1, 0, 0)
## Create a simulation using stateInformation, stateDiff and stateInherite
methInheritSim:::getSim(nbCtrl = 3, nbCase = 2, generation = 3,
   stateInfo = stateInformation, stateDiff = stateDiff,
    stateInherite = stateInherite, diffValue = 10,
   propDiff = 0.8, propDiffsd = 0.2, propInheritance = 0.8,
   propHetero = 0.1)
```
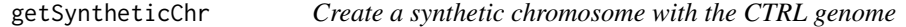

#### Description

Create a synthetic chromosome with the sampling of a specified number of blocks and a specified number of consecutive CpG.

#### Usage

getSyntheticChr(methInfo, nbBlock, nbCpG)

#### <span id="page-12-0"></span>**Arguments**

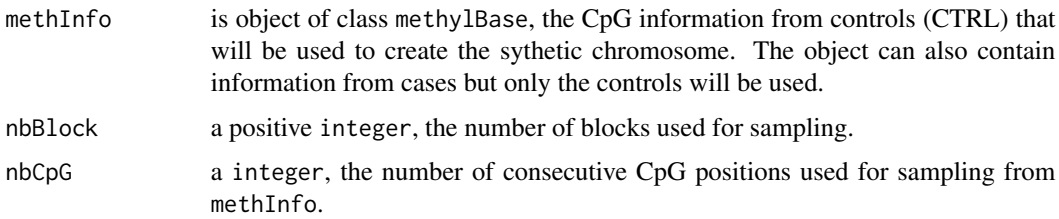

#### Value

a GRanges object, the synthetic chromosome.

#### Author(s)

Pascal Belleau

#### Examples

```
## Load methyl information
data(samplesForChrSynthetic)
```
## Ensure results are reproducible set.seed(32)

```
## Create synthetic chromosome
methInheritSim:::getSyntheticChr(methInfo = samplesForChrSynthetic,
nbBlock = 10, nbCpG = 20
```
runOnEachSynCHR *Simulate a multigeneration methylation experiment with inheritance on each synthetic chromosome.*

#### Description

Simulate a multigeneration methylation case versus control experiment with inheritance relation using a real control dataset.

#### Usage

```
runOnEachSynCHR(methData, nbSynCHR, nbSimulation, nbBlock, nbCpG, nbGeneration,
 vNbSample, vpDiff, vpDiffsd, vDiff, vInheritance, rateDiff, minRate,
 propInherite, propHetero, keepDiff, outputDir, fileID, minReads, maxPercReads,
 meanCov, context, assembly, saveGRanges, saveMethylKit, runAnalysis, nbCores,
 vSeed)
```
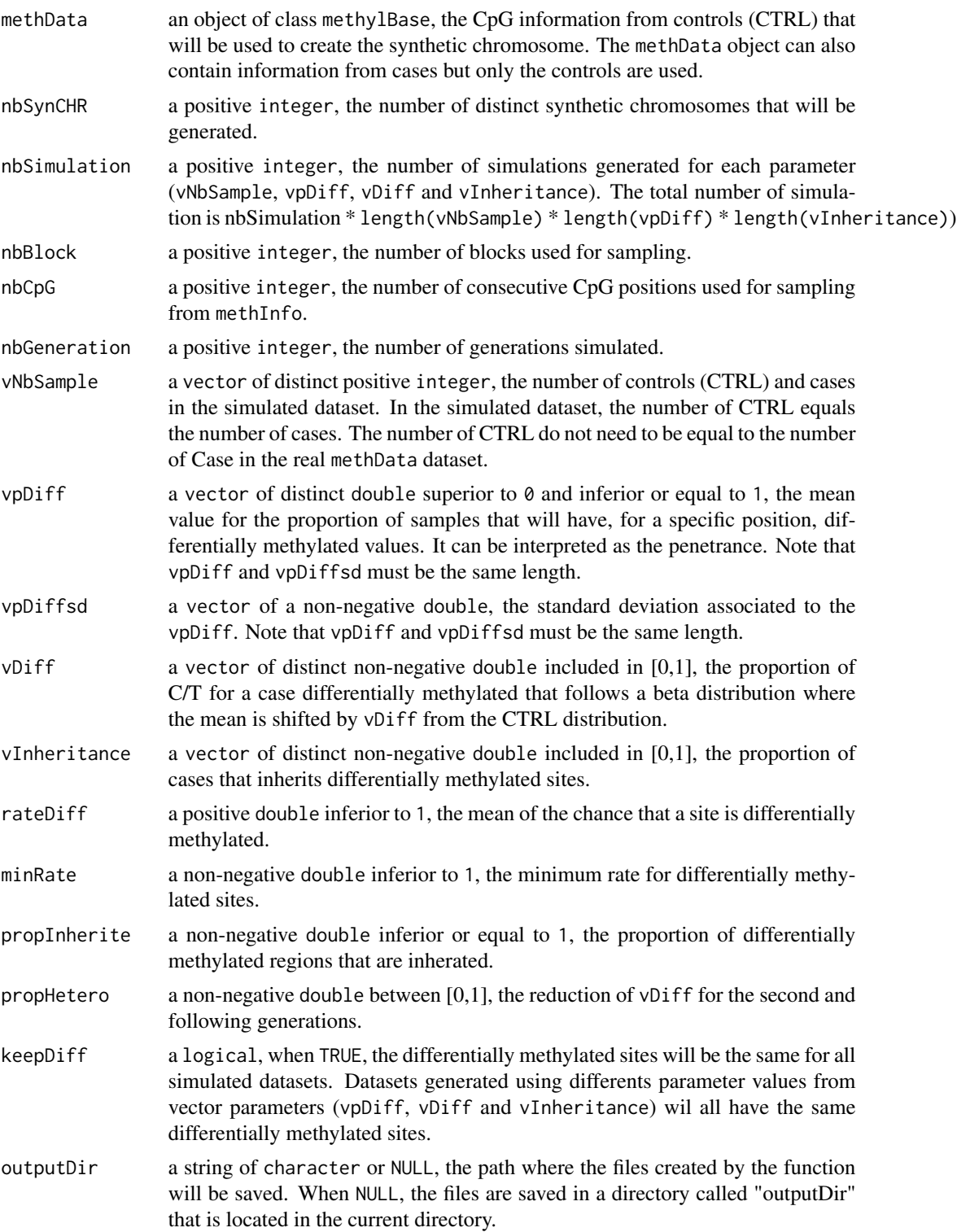

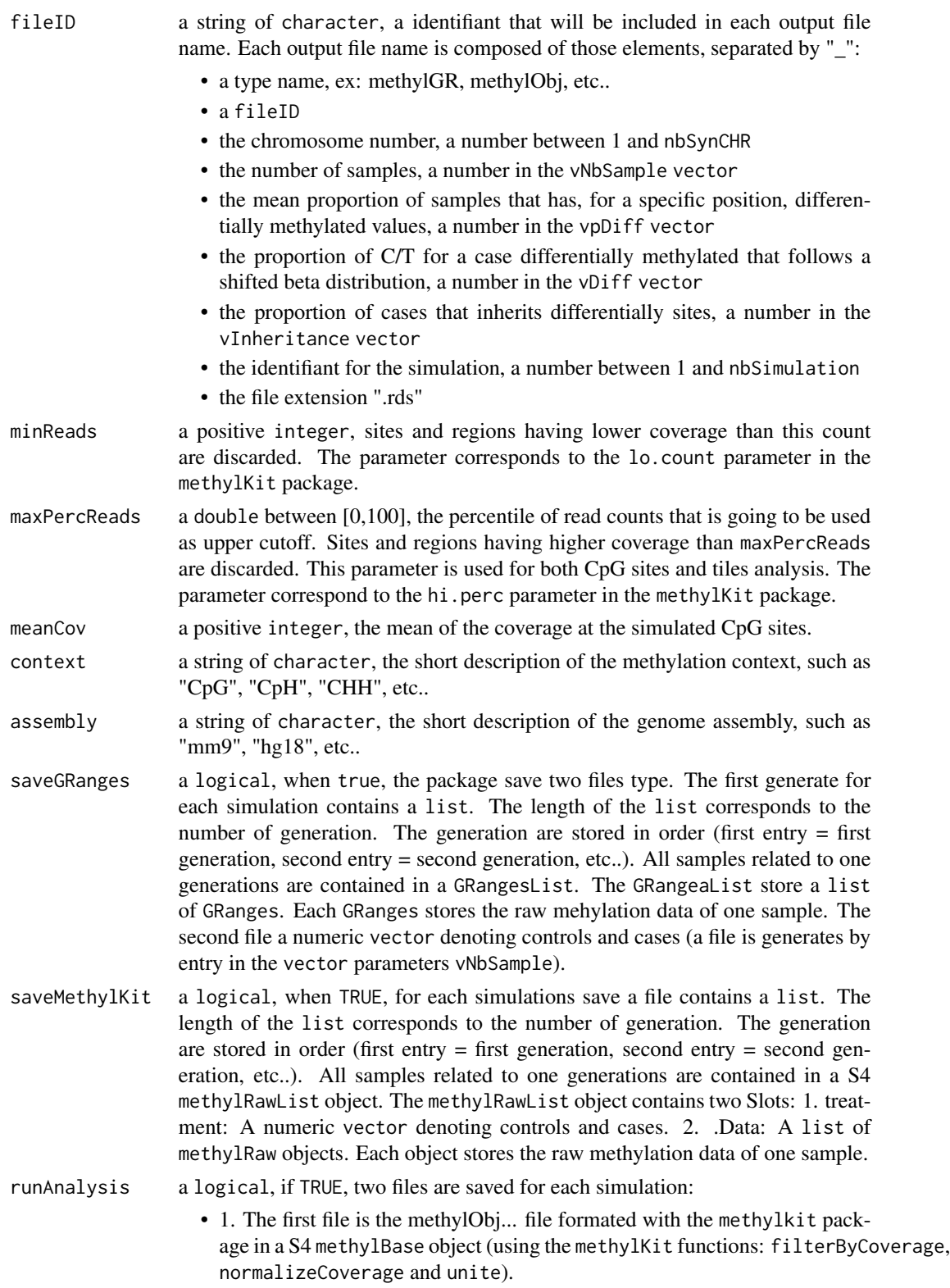

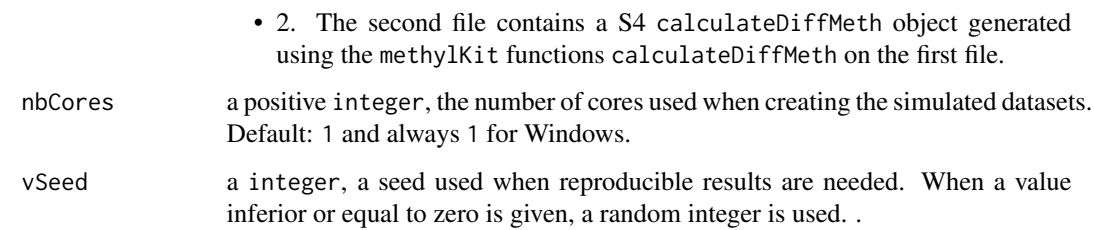

0 indicating that the function have been successful.

#### Author(s)

Pascal Belleau, Astrid Deschenes

```
## Load dataset containing methyl information
data(samplesForChrSynthetic)
## Set the output directory where files will be created
temp_dir <- "test_runOnEachSynCHR"
## Create directory
if(!dir.exists(temp_dir)) {
    dir.create(temp_dir, showWarnings = TRUE)
}
## Create 2 simulated dataset (nbSimulation = 2)
## over 3 generations (nbGenration = 3) with
## 6 cases and 6 controls (nNbsample = 6) using only one set
## of parameters (vpDiff = 0.9, vpDiffsd = 0.1, vDiff = 0.8)
methInheritSim:::runOnEachSynCHR(methData = samplesForChrSynthetic,
   nbsynCHR = 1, nbsimulation = 2, nbbBlock = 10, nbcpG = 20,
   nbGeneration = 3, vNbSample = c(6), vpDiff = c(0.9), vpDiffsd = c(0.1),
   vDiff = c(0.8), vInheritance = c(0.5), propInherite = 0.3,
   rateDiff = 0.3, minRate = 0.2, propHetero = 0.5, keepDiff = FALSE,
   outputDir = temp_dir, fileID = "F1", minReads = 10,
   maxPercReads = 99.9, meanCov = 80, context = "CpG", assembly="Rnor_5.0",
   saveGRanges = FALSE, saveMethylKit = FALSE,
    runAnalysis = FALSE, nbCores = 1, vSeed = 32)
## Delete the output directory and its content
if (dir.exists(temp_dir)) {
    unlink(temp_dir, recursive = TRUE, force = FALSE)
}
```
<span id="page-16-1"></span><span id="page-16-0"></span>

#### Description

Simulate a multigeneration methylation case versus control experiment with inheritance relation using a real control dataset.

The simulation can be parametrized to fit different models. The number of cases and controls, the proportion of the case affected by the treatment (penetrance), the effect of the treatment on the mean of the distribution, the proportion of sites inherited, the proportion of the differentially methylated sites from the precedent generation inherited, etc..

The function simulates a multigeneration dataset like a bisulfite sequencing experiment. The simulation includes the information about control and case for each generation. Simulation dataset are saved in multiple files created in the directory specified by the user.

#### Usage

```
runSim(methData, nbSynCHR = 1, nbSimulation = 10, nbBlock = 100,
 nbCpG = 50, nbGeneration = 3, vNbSample = c(3, 6), vpbiff = c(0.9),
 vpDiffsd = c(0.1), vDiff = c(0.8), vInheritance = c(0.5),
 rateDiff = 0.01, minRate = 0.01, propInherite = 0.3, propHetero = 0.5,
 keepDiff = FALSE, outputDir = NULL, fileID = "s", minReads = 10,
 maxPerCReads = 99.9, meanCov = 80, context = "CpG",assently = "Rnor_5.0", saveGRanges = TRUE, saveMethod1Kit = TRUE,runAnalysis = FALSE, nbCores = 1, vSeed = -1)
```
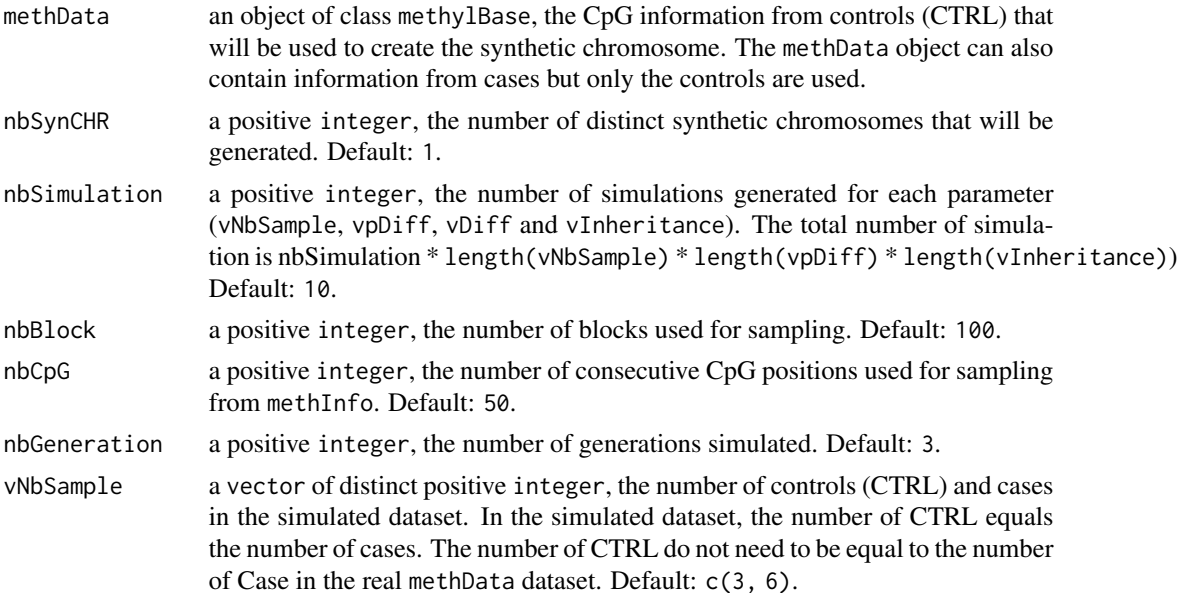

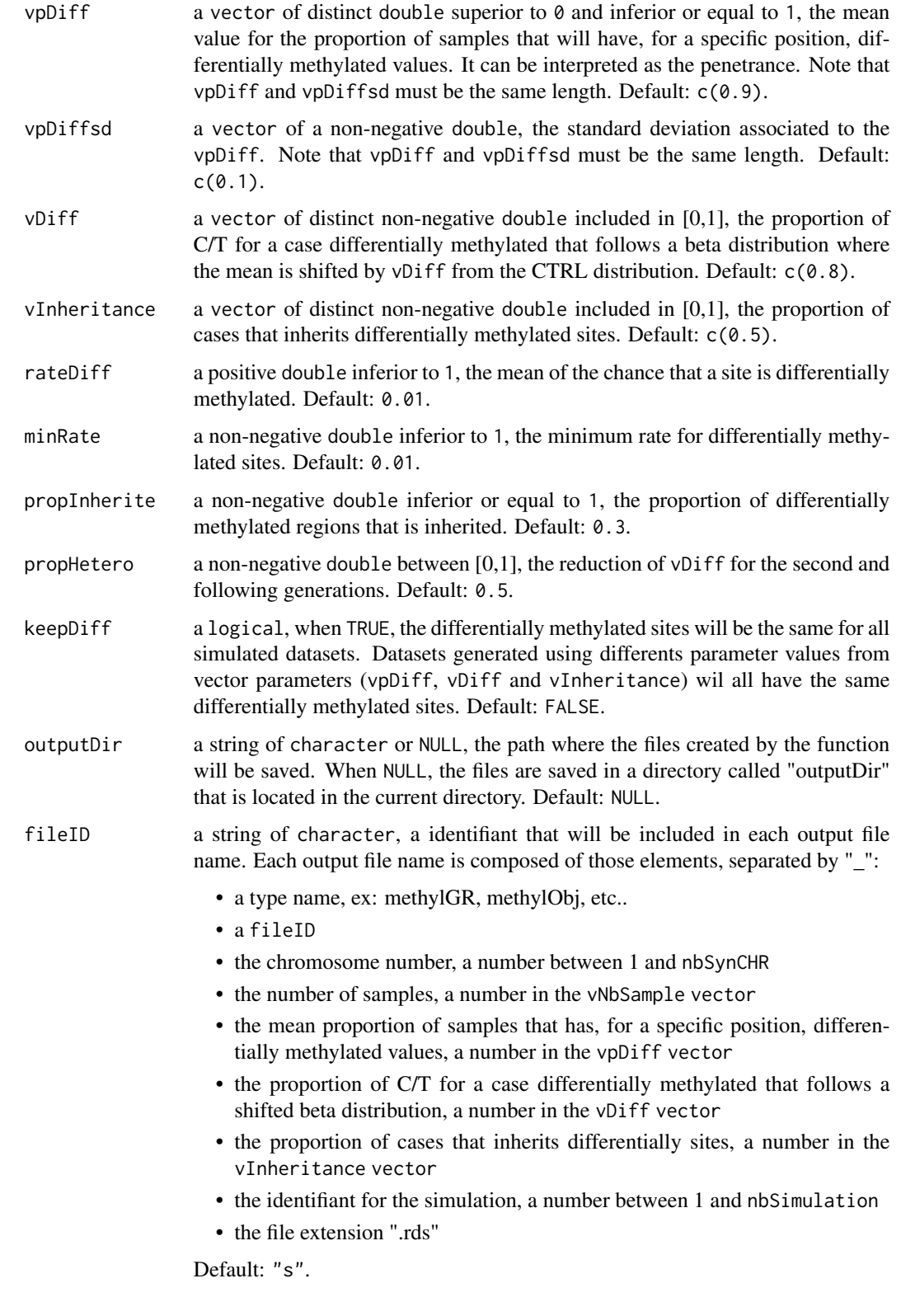

#### runSim and the contract of the contract of the contract of the contract of the contract of the contract of the contract of the contract of the contract of the contract of the contract of the contract of the contract of the

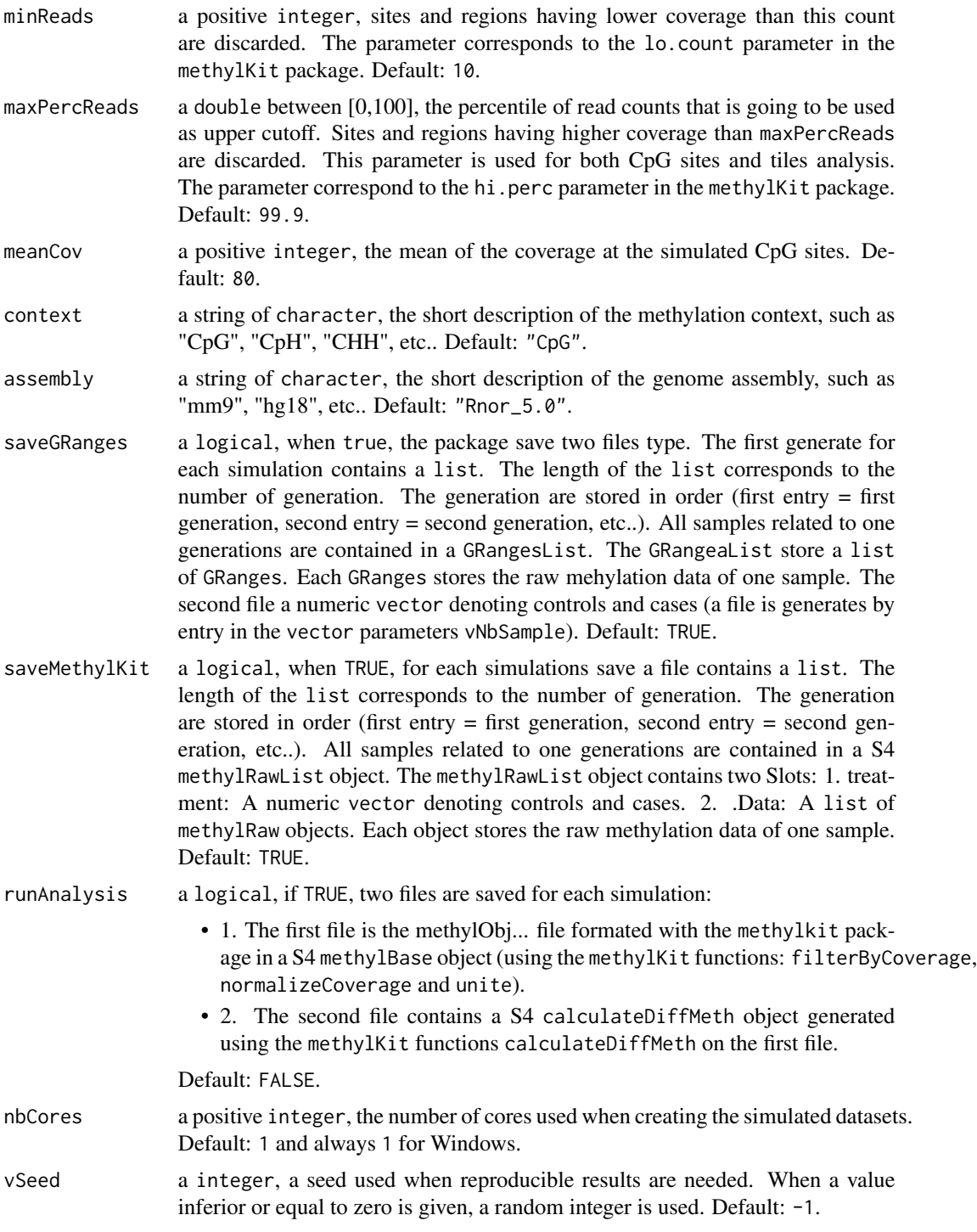

#### Value

0 indicating that the function have been successful.

#### <span id="page-19-0"></span>Author(s)

Pascal Belleau, Astrid Deschenes

#### See Also

the vignette for detail description of the files created by the simulation.

#### Examples

```
## Load dataset containing methyl information
data(samplesForChrSynthetic)
## Set the output directory where files will be created
temp_dir <- "test_runSim"
## Create 2 simulated dataset (nbSimulation = 2)
## over 3 generations (nbGenration = 3) with
## 6 cases and 6 controls (nNbsample = 6) using only one set
## of parameters (vpDiff = 0.9, vpDiffsd = 0.1, vDiff = 0.8)
runSim(methData = samplesForChrSynthetic, nbSynCHR = 1, nbSimulation = 2,
   nbGenerator = 3, nbBlock = 10, nbCpG = 20, vNbSample = c(6),
   vpDiff = c(0.9), vpDiffsd = c(0.1), vDiff = c(0.8),
   vInheritance = c(0.5), rateDiff = 0.3, minRate = 0.2,
   propInherite = 0.3, propHetero = 0.5, outputDir = temp_dir,
    fileID = "F", nbCores = 1, vSeed = 32)## Delete the output directory and its content
if (dir.exists(temp_dir)) {
   unlink(temp_dir, recursive = TRUE, force = FALSE)
}
```
samplesForChrSynthetic

*All samples information, formated by* methylKit*, in a* methylBase *format (for demo purpose).*

#### **Description**

The object is a methylBase. There is 12 samples (6 controls and 6 cases). Each sample information is stored in a methylRaw object.

#### Usage

```
data(samplesForChrSynthetic)
```
#### Format

A methylBase object contains the information for one generation. Each sample information is stored in a methylRaw object. There is methylRaw objects (6 controls and 6 cases).

#### <span id="page-20-0"></span>saveData 21

#### Details

This dataset can be used to test the runSim function.

#### Value

A methylBase contains the information for one generation. Each sample information is stored in a methylRaw object. There is methylRaw objects (6 controls and 6 cases).

#### See Also

• [runSim](#page-16-1) for running a simulation analysis using methylKit info as input

#### Examples

```
## Loading dataset
data(samplesForChrSynthetic)
## Set the output directory where files will be created
temp_dir <- "test_samplesForChrSynthetic"
## Create 4 simulated dataset (nbSimulation)
## over 3 generations (nbGenration = 3) with
## 6 cases and 6 controls (nNbsample = 6) using only one set
## of parameters (vpDiff = 0.85, vpDiffsd = 0.1, vDiff = 0.8)
runSim(outputDir = temp_dir, fileID = "F1", nbSynCHR = 1,
   methData = samplesForChrSynthetic, nbSimulation = 4,
   nbBlock = 10, nbCpG = 20,
   nbGenerator = 3, vNbSample = c(6), vpDiff = c(0.85),
   vpDiffsd = c(0.1), vDiff = c(0.8),
   vInheritance = c(0.5), propInherite = 0.3,
   rateDiff = 0.3, minRate = 0.2, propHetero = 0.5,
   nbCores = 1, vSeed = 32## Delete the output directory and its content
if (dir.exists(temp_dir)) {
    unlink(temp_dir, recursive = TRUE, force = FALSE)
}
```
saveData *Save data created during the simulation*

#### Description

Save data created during the simulation.

#### Usage

```
saveData(pathOut, extension, gRanges, methylData, methUnit, diffData,
  saveGRanges, saveMethylKit, runAnalysis)
```
#### **Arguments**

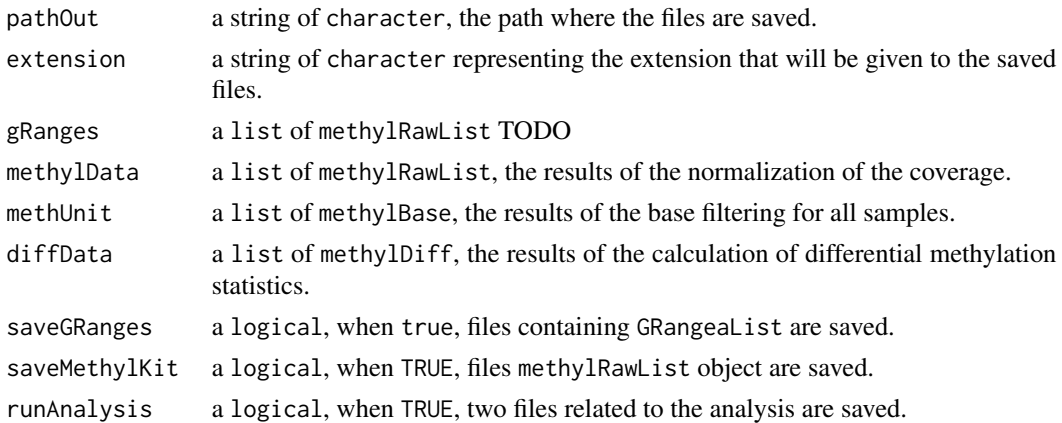

#### Value

0 indicating that the function has been successful.

#### Author(s)

Pascal Belleau, Astrid Deschenes

#### Examples

## TODO

simEachGeneration *Simulate a multigeneration methylation experiment with inheritance*

#### Description

Simulate a multigeneration methylation case versus control experiment with inheritance relation using a real control dataset.

The simulation can be parametrized to fit different models. The number of cases and controls, the proportion of the case affected by the treatment (penetrance), the effect of the treatment on the mean of the distribution, the proportion of sites inherited, the proportion of the differentially methylated sites from the precedent generation inherited, etc..

The function simulates a multigeneration dataset like a bisulfite sequencing experiment. The simulation includes the information about control and case for each generation.

#### Usage

```
simEachGeneration(simulation, nbCtrl, nbCase, treatment, sample.id, generation,
  stateInfo, minReads, maxPercReads, context, assembly, meanCov, saveGRanges,
  saveMethylKit, runAnalysis)
```
<span id="page-21-0"></span>

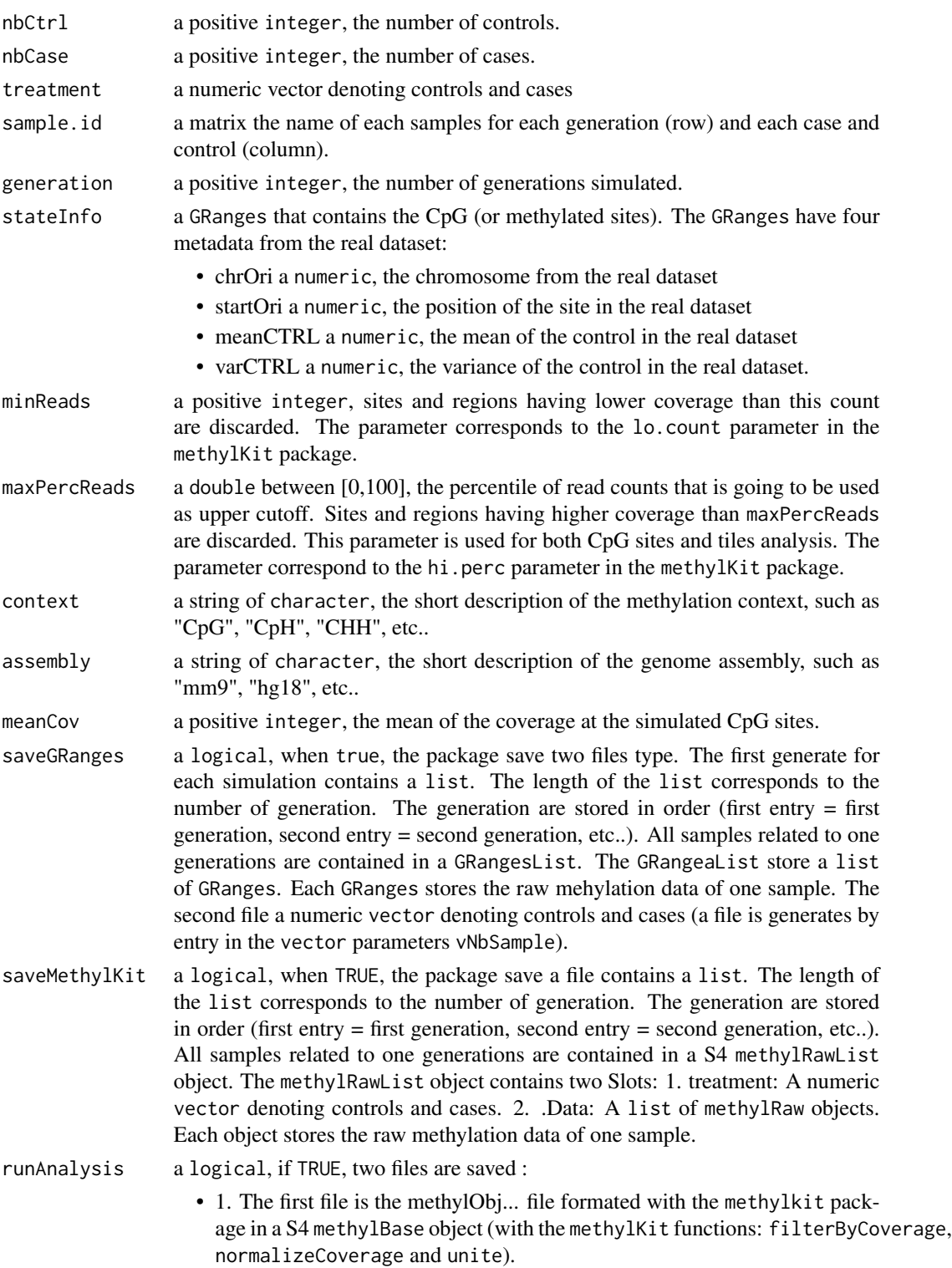

```
• 2. The second file contains a S4 calculateDiffMeth object generated with
  the methylKit functions calculateDiffMeth using the first file.
```
<span id="page-23-0"></span>0 indicating that the function has been successful.

#### Author(s)

Pascal Belleau, Astrid Deschenes

#### Examples

```
## Load dataset
data("samplesForChrSynthetic")
data("dataSimExample")
## Generate a stateInfo object using samples
stateInformation <- methInheritSim:::getSyntheticChr(methInfo =
    samplesForChrSynthetic, nbBlock = 1, nbCpG = 3)
## Generate a stateDiff and stateInherite objects with length corresponding
## to nbBlock * nbCpG from stateInformation
stateDiff \leq c(1, 0, 1)
stateInherite <-c(1, 0, 0)## Create simulation
sim <- methInheritSim:::getSim(nbCtrl = 3, nbCase = 2,
   generation = 3, stateInfo = stateInformation, stateDiff = stateDiff,
    stateInherite = stateInherite, diffValue = 10,
   propDiff = 0.8, propDiffsd = 0.2, propInheritance = 0.8,
   propHetero = 0.1)
## TODO
methInheritSim:::simEachGeneration(simulation = sim,
nbCtrl = 3, nbCase = 2, treatment = c(0,0,0,1,1),
sample.id = dataSimExample$sample.id,
generation = 3, stateInfo = stateInformation, minReads = 10,
maxPercReads = 99, context = "Cpg", assembly = "RNOR_5.0", meanCov = 80,
saveGRanges = FALSE, saveMethylKit = FALSE, runAnalysis = FALSE)
```
simInheritance *Simulate a multigenerational methylation experiment with inheritance*

#### **Description**

Simulate a multigenerational methylation case versus control experiment with inheritance relation using a real control dataset.

#### simInheritance 25

The simulation can be parametrized to fit different models. The number of cases and controls, the proportion of the case affected by the treatment (penetrance), the effect of the treatment on the mean of the distribution, the proportion of sites inherited, the proportion of the differentially methylated sites from the precedent generation inherited, etc..

The function simulates a multigeneration dataset like a bisulfite sequencing experiment. The simulation includes the information about control and case for each generation.

#### Usage

simInheritance(pathOut, pref, k, nbCtrl, nbCase, treatment, sample.id, generation, stateInfo, propDiff, propDiffsd, diffValue, propInheritance, rateDiff, minRate, propInherite, propHetero, minReads, maxPercReads, context, assembly, meanCov, diffRes, saveGRanges, saveMethylKit, runAnalysis)

#### Arguments

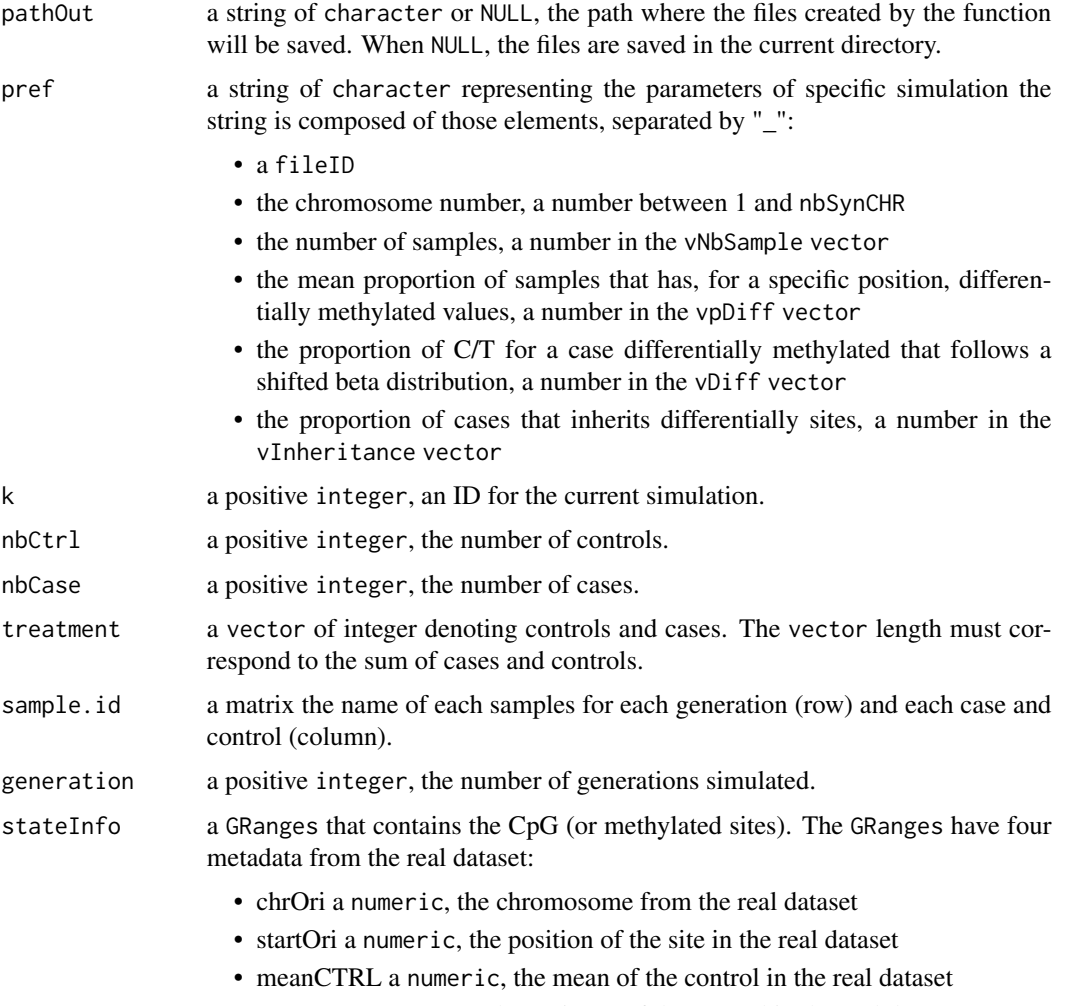

• varCTRL a numeric, the variance of the control in the real dataset.

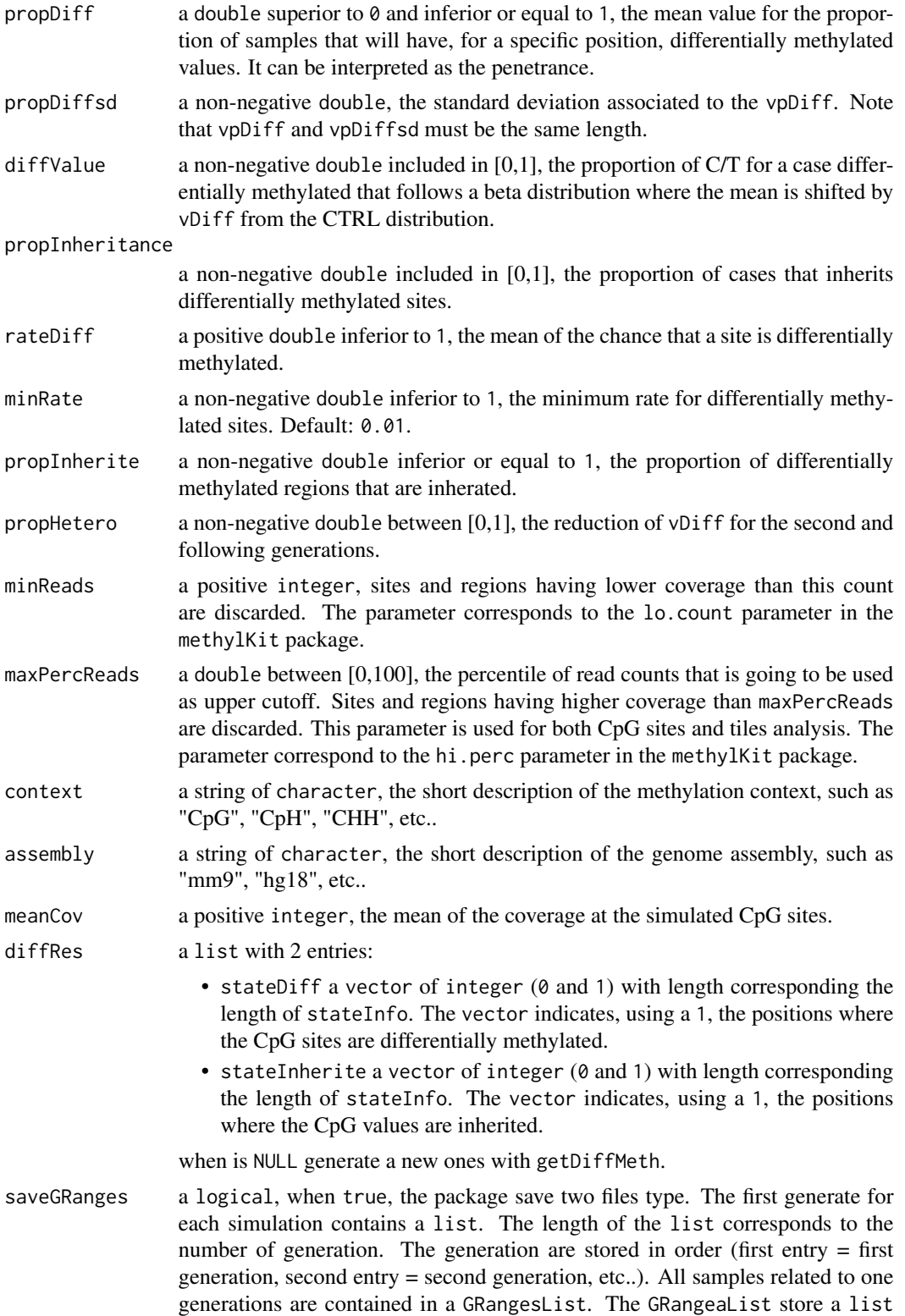

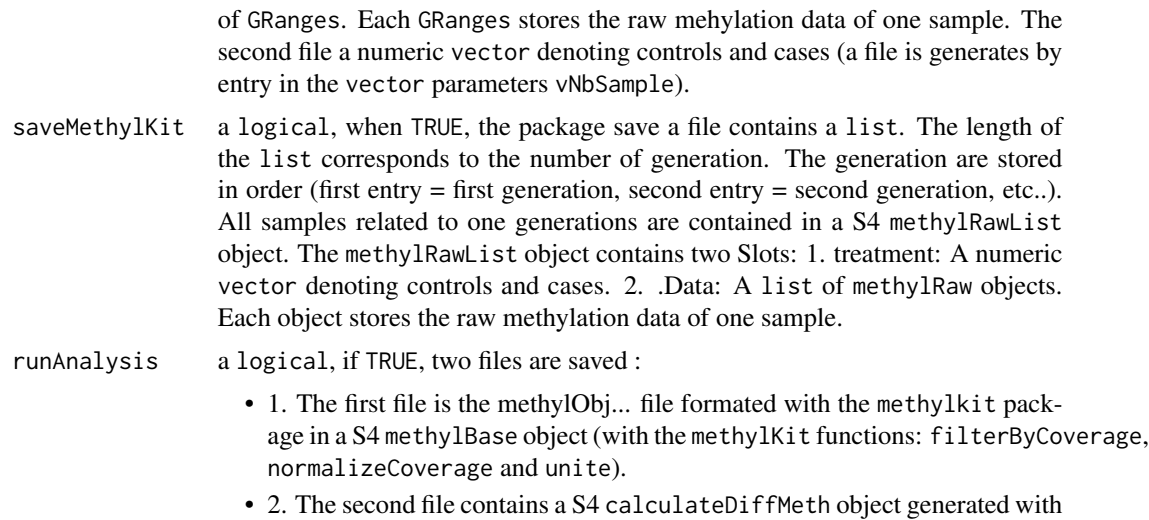

the methylKit functions calculateDiffMeth using the first file.

#### Value

0 indicating that the function has been successful.

#### Author(s)

Pascal Belleau, Astrid Deschenes

```
## Name of the directory that will contained the generated files
temp_dir <- "test_simInheritance"
```

```
## Load dataset
data(dataSimExample)
```

```
## Generate a stateDiff object with length corresponding to
## nbBlock * nbCpG from stateInformation
stateDiff <- list()
stateDiff[["stateDiff"]] <- c(1, 0, 1)
stateDiff[["stateInherite"]] <- c(1, 0, 0)
```

```
## Simulate multigenerational methylation experiment with inheritance
methInheritSim:::simInheritance(pathOut = temp_dir,
```

```
pref = "S1_6_0.9_0.8_0.5", k = 1, nbCtrl = 6, nbCase = 6,treatment = dataSimExample$treatment,
sample.id = dataSimExample$sample.id,
generation = 3, stateInfo = dataSimExample$stateInfo[1:3],
propDiff = 0.9, propDiffsd = 0.1, diffValue = 0.8,
propInheritance = 0.5, rateDiff = 0.3, minRate = 0.3,
propInherite = 0.3, propHetero = 0.5, minReads = 10, maxPercReads = 99,
assembly="RNOR_5.0", context="Cpg", meanCov = 40, diffRes = stateDiff,
saveGRanges = FALSE, saveMethylKit = FALSE, runAnalysis = FALSE)
```

```
## Delete directory
if (dir.exists(temp_dir)) {
   unlink(temp_dir, recursive = TRUE, force = FALSE)
}
```
testIfAlreadyDone *Test if a specific simulation has already be done.*

#### Description

Test if a specific simulation has already be done.

#### Usage

```
testIfAlreadyDone(pathOut, preference, id, saveGRanges, saveMethylKit,
  runAnalysis)
```
#### Arguments

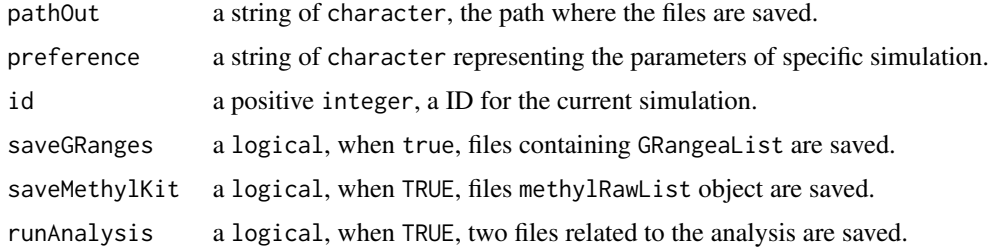

#### Value

logical indicating if the simulation has already done.

#### Author(s)

Pascal Belleau, Astrid Deschenes

```
## Return TRUE when the specified simulation has already be done;
## otherwise, return FALSE.
methInheritSim:::testIfAlreadyDone(pathOut = ".",
preference = "S1_6_0.9_0.8_0.5", id = 33,
saveGRanges = FALSE, saveMethylKit = FALSE, runAnalysis = FALSE)
```
<span id="page-27-0"></span>

<span id="page-28-0"></span>validateRunSimDoubleParameters

*Parameters validation for the* [runSim](#page-16-1) *function. Only double parameters are validated.*

#### Description

Validation of all parameters needed by the public [runSim](#page-16-1) function. Only double parameters are validated.

#### Usage

```
validateRunSimDoubleParameters(vpDiff, vpDiffsd, vDiff, vInheritance,
 propInherite, rateDiff, minRate, propHetero, maxPercReads)
```
#### Arguments

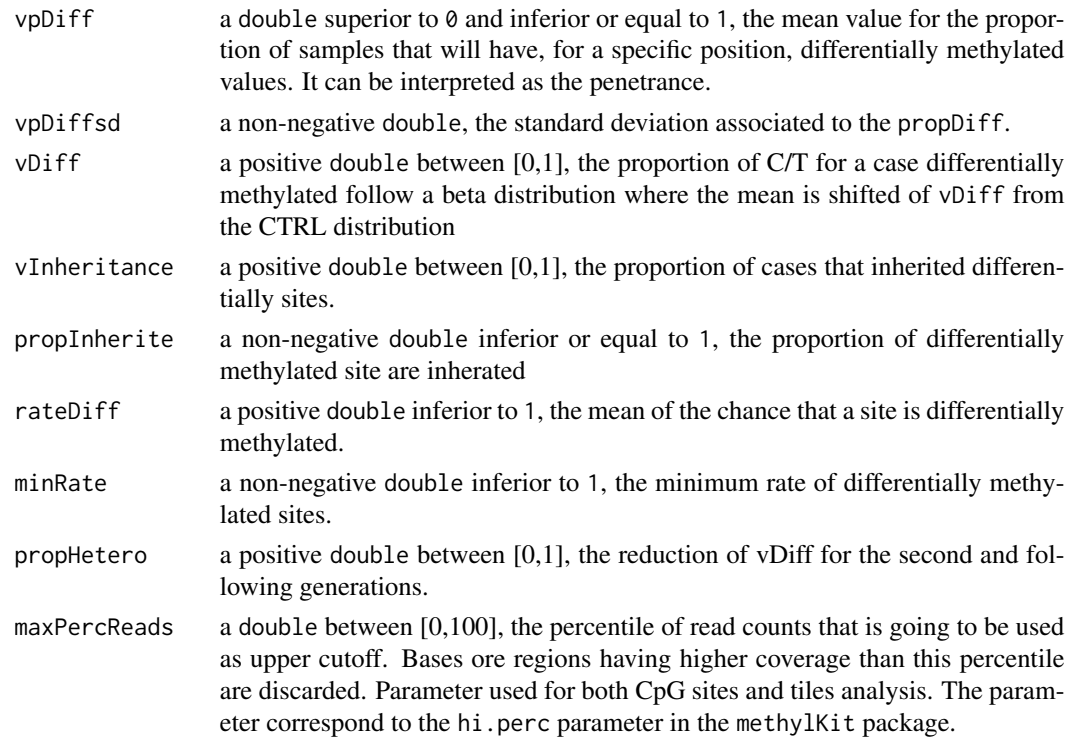

#### Value

0 indicating that the function has been successful.

#### Author(s)

Pascal Belleau, Astrid Deschenes

#### Examples

```
## The function returns 0 when all paramaters are valid
methInheritSim:::validateRunSimDoubleParameters(vpDiff =0.2,
vpDiffsd = 0.3, vDiff = 0.4, vInheritance = 0.2, propInherite = 0.5,
rateDiff = 0.2, minRate = 0.1, propHetero = 0.2, maxPercReads = 99.1)
```
#### validateRunSimIntegerParameters

*Parameters validation for the* [runSim](#page-16-1) *function. Only integer parameters are validated.*

#### Description

Validation of all parameters needed by the public [runSim](#page-16-1) function. Only integer parameters are validated.

#### Usage

```
validateRunSimIntegerParameters(nbSynCHR, nbSimulation, nbBlock, nbCpG,
  vNbSample, nbGeneration, minReads, meanCov, nbCores, vSeed)
```
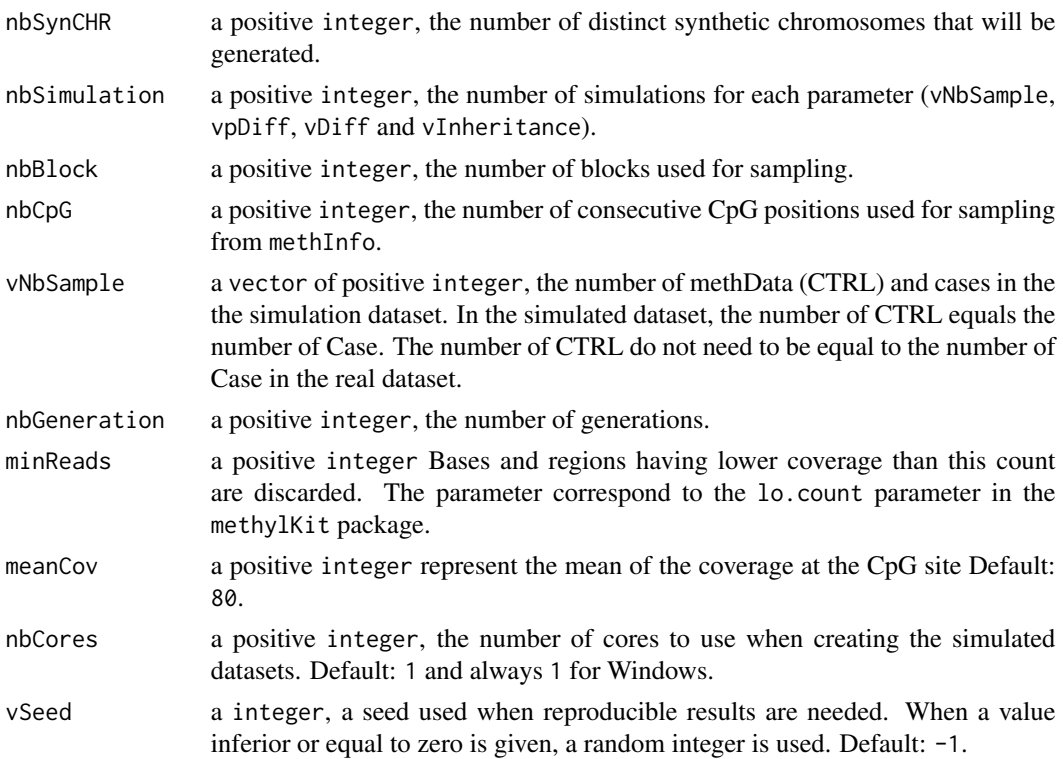

<span id="page-29-0"></span>

<span id="page-30-0"></span>0 indicating that the function has been successful.

#### Author(s)

Pascal Belleau, Astrid Deschenes

#### Examples

```
## The function returns 0 when all paramaters are valid
methInheritSim:::validateRunSimIntegerParameters(nbSynCHR = 1,
nbSimulation = 2, nbBlock = 10, nbCpG = 4, vNbSample = 10,
nbGenerator = 3, minReads = 10, meanCov = 80,
nbCores = 1, vSeed = -1
```
validateRunSimLogicalParameters

*Parameters validation for the* [runSim](#page-16-1) *function. Only logical parameters are validated.*

#### Description

Validation of all parameters needed by the public [runSim](#page-16-1) function. Only logical parameters are validated.

#### Usage

```
validateRunSimLogicalParameters(keepDiff, saveGRanges, saveMethylKit,
  runAnalysis)
```
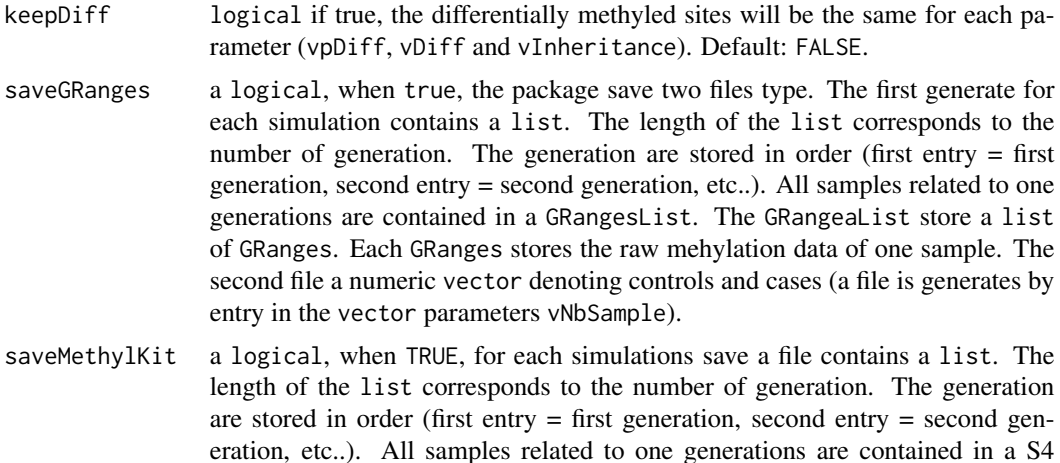

<span id="page-31-0"></span>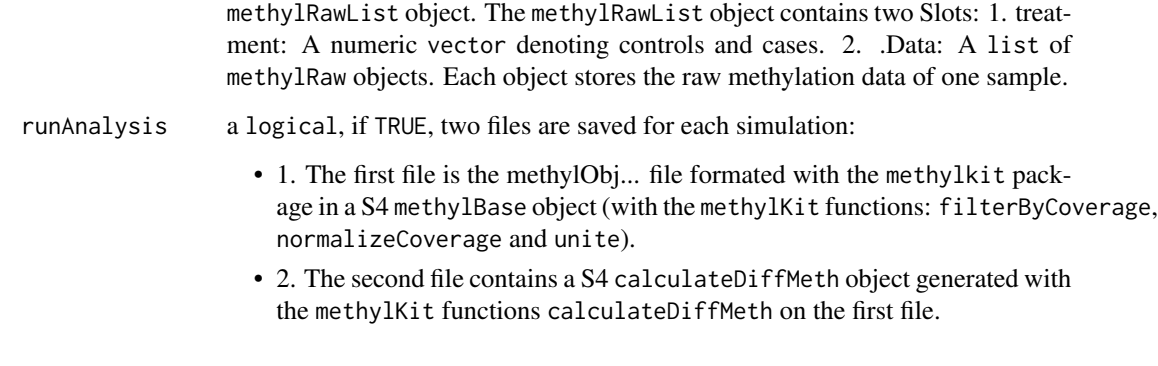

0 indicating that the function has been successful.

#### Author(s)

Pascal Belleau, Astrid Deschenes

#### Examples

```
## Load dataset
data("samplesForChrSynthetic")
## The function returns 0 when all paramaters are valid
methInheritSim:::validateRunSimLogicalParameters(keepDiff = FALSE,
saveGRanges = TRUE, saveMethylKit = FALSE, runAnalysis = FALSE)
```
validateRunSimOtherParameters

*Parameters validation for the* [runSim](#page-16-1) *function. Only parameters other than double, integer and logical are validated.*

#### Description

Validation of all parameters needed by the public [runSim](#page-16-1) function. Only parameters other than double, integer and logical are validated.

#### Usage

validateRunSimOtherParameters(outputDir, fileID, methData, context, assembly)

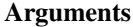

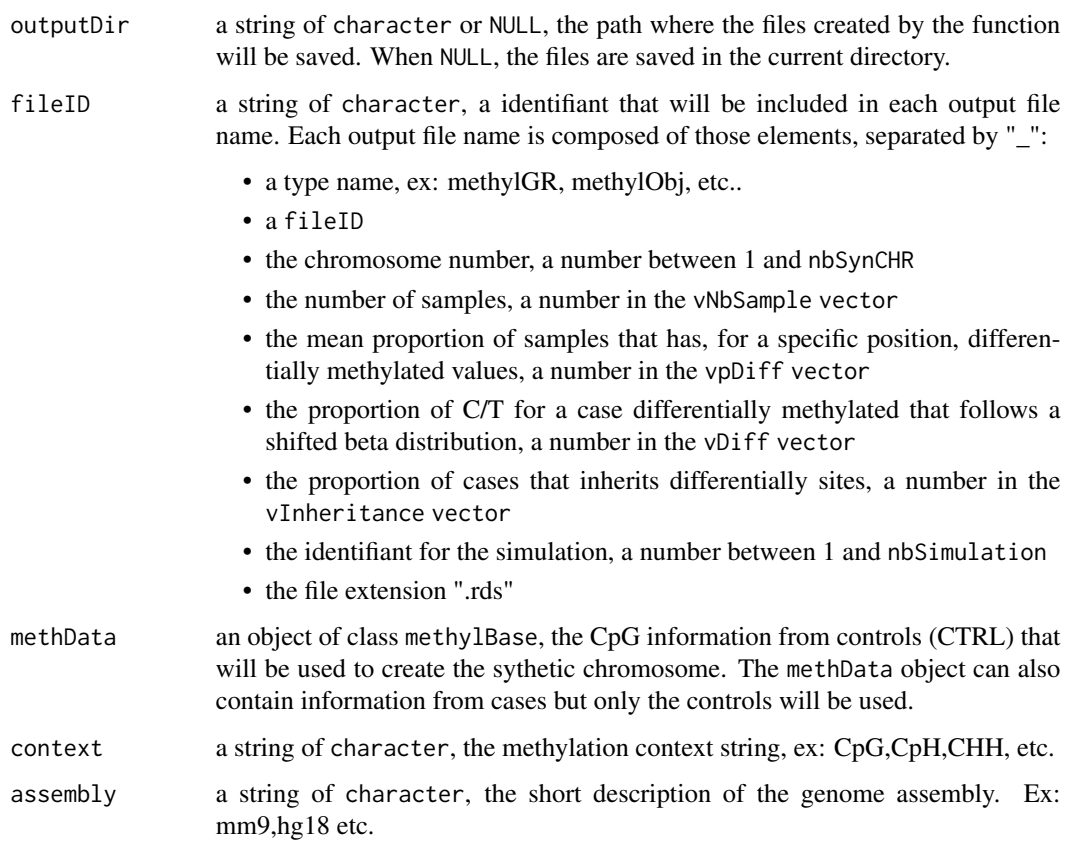

0 indicating that the function has been successful.

#### Author(s)

Pascal Belleau, Astrid Deschenes

```
## Load dataset
data("samplesForChrSynthetic")
```

```
## The function returns 0 when all paramaters are valid
methInheritSim:::validateRunSimOtherParameters(
outputDir = "test", fileID = "test", methData = samplesForChrSynthetic,
context = "CpG", assembly = "Rnor_5.0")
```
#### <span id="page-33-0"></span>validateRunSimParameters

*Parameters validation for the* [runSim](#page-16-1) *function.*

#### Description

Validation of all parameters needed by the public [runSim](#page-16-1) function.

#### Usage

validateRunSimParameters(vpDiff, vpDiffsd, vDiff, vInheritance, propInherite, rateDiff, minRate, propHetero, maxPercReads, nbSynCHR, nbSimulation, nbBlock, nbCpG, vNbSample, nbGeneration, minReads, meanCov, nbCores, vSeed, keepDiff, saveGRanges, saveMethylKit, runAnalysis, outputDir, fileID, methData, context, assembly)

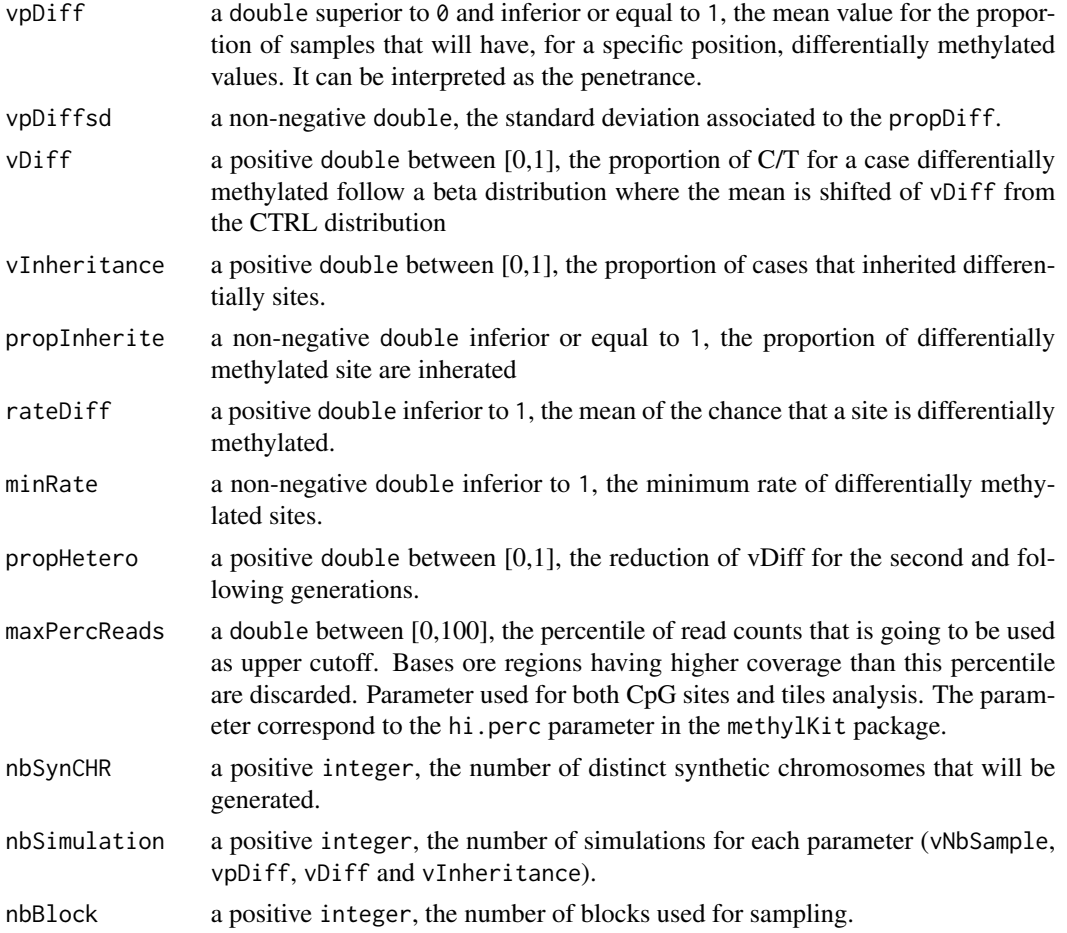

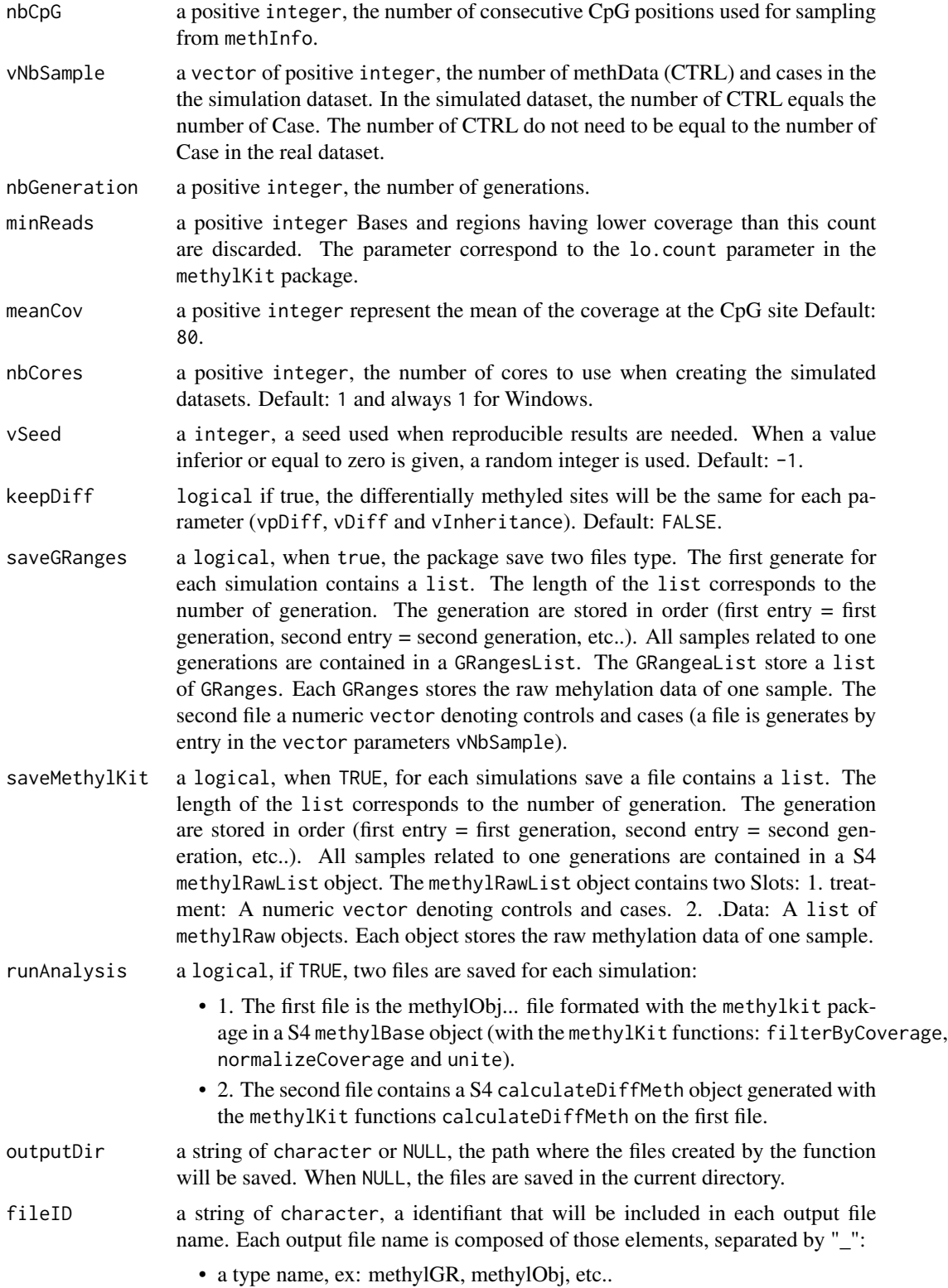

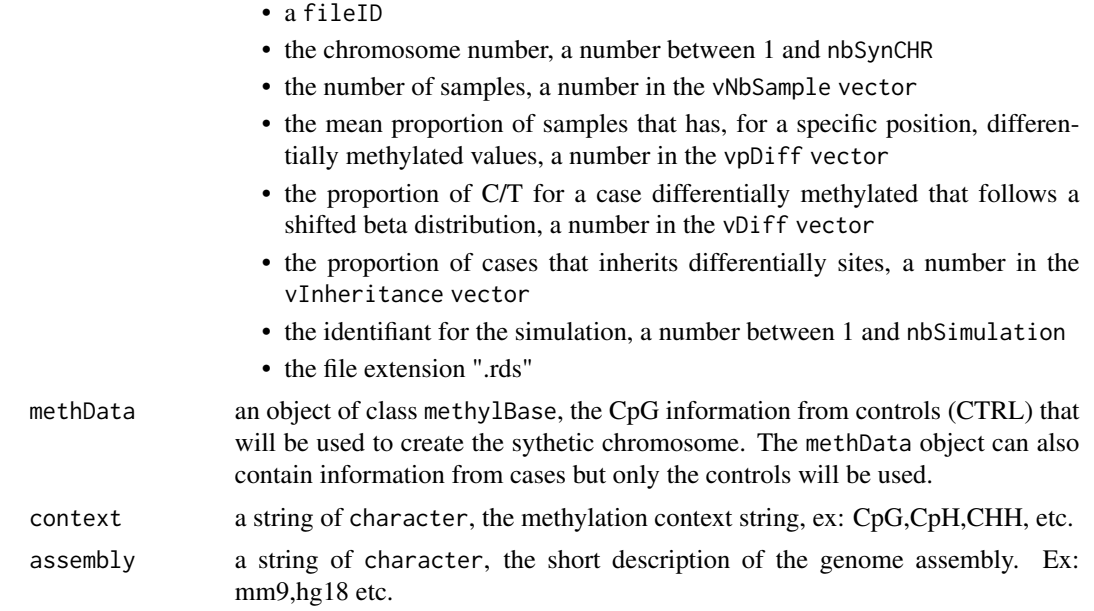

0 indicating that the function has been successful.

#### Author(s)

Pascal Belleau, Astrid Deschenes

```
## Load dataset
data("samplesForChrSynthetic")
```

```
## The function returns 0 when all paramaters are valid
methInheritSim:::validateRunSimParameters(vpDiff =0.2,
vpDiffsd = 0.3, vDiff = 0.4, vInheritance = 0.2, propInherite = 0.5,
rateDiff = 0.2, minRate = 0.1, propHetero = 0.2, maxPercReads = 99.1,
nbSynCHR = 1, nbSimulation = 2, nbBlock = 10, nbCpG = 4, vNbSample = 10,
nbGenerator = 3, minReads = 10, meanCov = 80,
nbCores = 1, vSeed = -1, keepDiff = FALSE, saveGRanges = TRUE,
saveMethylKit = FALSE, runAnalysis = FALSE, outputDir = "test",
fileID = "test", methData = samplesForChrSynthetic,
context = "CpG", assembly = "Rnor_5.0")
```
# <span id="page-36-0"></span>Index

∗ datasets dataSimExample, [4](#page-3-0) samplesForChrSynthetic, [20](#page-19-0) ∗ internal calculateNbDiffCase, [3](#page-2-0) createSampleID, [4](#page-3-0) estBetaAlpha, [6](#page-5-0) estBetaBeta, [7](#page-6-0) fixSeed, [7](#page-6-0) getDiffCase, [8](#page-7-0) getDiffMeth, [9](#page-8-0) getSim, [11](#page-10-0) getSyntheticChr, [12](#page-11-0) runOnEachSynCHR, [13](#page-12-0) saveData, [21](#page-20-0) simEachGeneration, [22](#page-21-0) simInheritance, [24](#page-23-0) testIfAlreadyDone, [28](#page-27-0) validateRunSimDoubleParameters, [29](#page-28-0) validateRunSimIntegerParameters, [30](#page-29-0) validateRunSimLogicalParameters, [31](#page-30-0) validateRunSimOtherParameters, [32](#page-31-0) validateRunSimParameters, [34](#page-33-0) ∗ package methInheritSim-package, [2](#page-1-0) calculateNbDiffCase, [3](#page-2-0) createSampleID, [4](#page-3-0) dataSimExample, [4](#page-3-0) estBetaAlpha, [6](#page-5-0) estBetaBeta, [7](#page-6-0) fixSeed, [7](#page-6-0) getDiffCase, [8](#page-7-0)

```
getDiffMeth, 9
getSim, 11
```
getSyntheticChr, [12](#page-11-0)

```
methInheritSim
        (methInheritSim-package), 2
methInheritSim-package, 2
```
runOnEachSynCHR, [13](#page-12-0) runSim, *[3](#page-2-0)*, *[5](#page-4-0)*, [17,](#page-16-0) *[21](#page-20-0)*, *[29](#page-28-0)[–32](#page-31-0)*, *[34](#page-33-0)*

samplesForChrSynthetic, [20](#page-19-0) saveData, [21](#page-20-0) simEachGeneration, [22](#page-21-0) simInheritance, [24](#page-23-0)

testIfAlreadyDone, [28](#page-27-0)

```
validateRunSimDoubleParameters, 29
validateRunSimIntegerParameters, 30
validateRunSimLogicalParameters, 31
validateRunSimOtherParameters, 32
validateRunSimParameters, 34
```